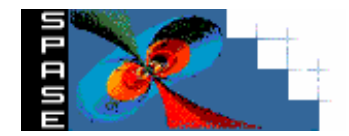

#### **Space Physics Archive Search & Extract**

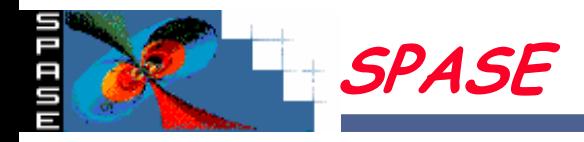

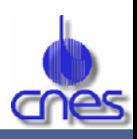

# •**SPASE : effort commun pour créer un système de recherche et d'accès aux données**

- –**Pour la communauté Space Physics**
- **Permettant via une seule interface d'accéder aux divers centres de données internationaux**
- **Membres du consortium**
	- » **NASA/NSSDC**
	- » **JHU/APL**
	- » **IGPP/UCLA**
	- » **JPL**
	- » **SWRI**
	- » **RAL**
	- » **Augsburg College**
	- » **CDPP**

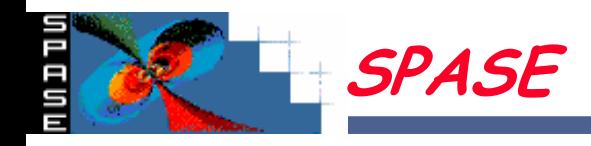

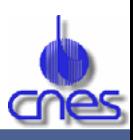

#### •**Organisation**

- **Un steering comittee**
- **2 sous-groupes**
	- » **Data Model**
	- » **Technical**
- – **Téléconférence environ 2 fois par mois de tout le monde**
	- » **Pour l'instant activité très orientée Data Model**
		- **L'objectif étant la création d'un langage commun**
- **Pour l'instant le Data Model est d'un niveau concept**
	- **Un format XML sera défini**
	- **Le CDPP teste le modèle sur des données Cluster**

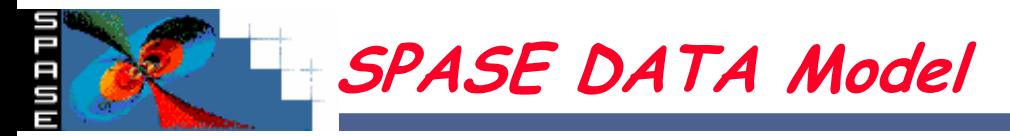

- **Project**
	- **The mission or project under which the data was collected.**
	- **Example: Cluster**
- **Observatory**
	- **The spacecraft, facility or platform that served as host for the instrument that collected the data.**
	- **Example: Cluster1, Cluster2, Cluster3, Cluster4**
- **Experiment Type** 
	- **The type of experiment the instrument performs. This is the technique of observation. For example, an electron density may be measured by a particle detector.**
	- **Example: Magnetometer, Particle Detector**
- **Instrument Name**
	- **The instrument used to collect the data.**
	- **Example: HIC, MAG**
- **Instrument Spatial Region**
	- **A characterization of the spatial region the observatory was in while observations were taken.**
	- **Example: Magnetosphere, Solar Wind**

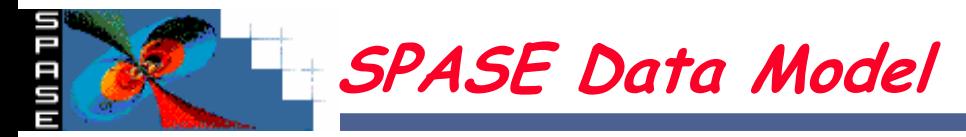

- **Instrument Position**
	- **The extent of the region traversed by the observatory while observations were made.**
	- **Example: Radial>5.0, latitude>10, latitude<60**
- **Observed Spatial Region**
	- **The regime observed by the instrument. This is the physical concept which is observed and measured.**
	- **Example: Magnetosphere, Solar Wind, Cloud Tops, Sun, Mars, Mesosphere**
- **Observed Spatial Extent**
	- **The extent of the region observed by the instrument. For in-situ instruments this is the same as the Observatory Position Extent, whereas this will different for remote sensing instruments.**
	- **Example: Radial>5.0, latitude>10, latitude<60**
- **Observed Time Span**
	- **The span in time over which the observation was taken.**
	- **Example: Start>19990319, Stop<20030319**
- **Physical Entity**
	- **The physical aspect of the observation.**
	- **Example: particles, waves, fields, photons**

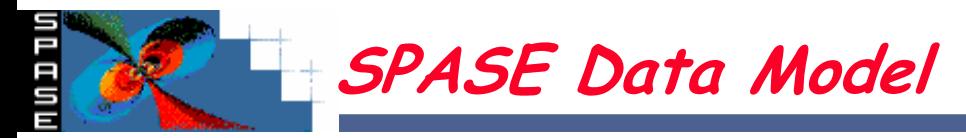

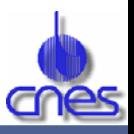

- **Physical Parameter**
	- **A property of the observation that is measured by an instrument or derived from observed data.**
	- **Example: Velocity, Flux, Energy Range, Wavelength density, temperature, magnitude and direction, fluctuations, spectrum of fluctuations, etc**
- **Measurement Type**
	- **A characterization of the type of observation being made by an instrument.**
	- **Example: Magnetic Field,Electric Field, Radio and Plasma Waves**
- **Processing Level**
	- **The type of processing performed on the observation.**
	- **Example: Raw, Calibrated, Detailed, Reduced, Key Parameters, Derived, Catalog**
- **Product Type**
	- **A general characterization of the form and source of a product.**
	- **Example: Data, Image, Software, Document**
- **Representative Form**
	- **The form the observation is represented in.**
	- **Example: Image, Tabular, Spectrogram, Magnetogram**

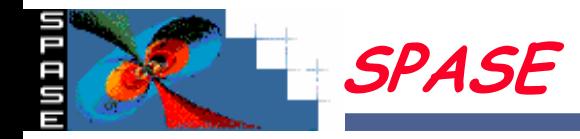

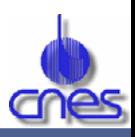

- **Proposition à un Nasa Research Annoucement**
	- –**Récupérer des fonds pour les US members**
	- **Révèle des divergences "politiques"**
		- » **Chacun veut le "coeur" du système**
	- – **D'un point de vue techniques le principe du prototype CNES est accepté**
		- » **Chacun ok pour mettre en place les mécanismes de réponses via des technos AD (Web services, …)**

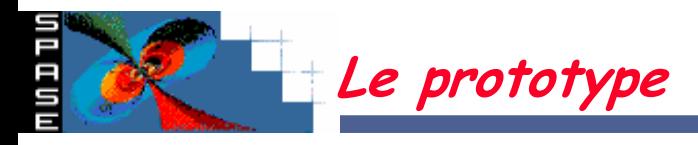

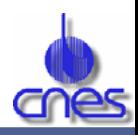

- • **Actuel**
	- **Choix :** 
		- » **Décrire les requêtes http en XML**
			- **Rendre générique l'exécution des requêtes**
		- » **Demander des réponses en XML**
			- **Présenter les résultats sous une forme homogène**
	- – **Pour chaque fonctionnalités de chaque centre de données** 
		- » **Une description XML**
			- **Exemple : Recherche de jeux de données**
				- **URL d'accès**
				- **Méthodes (GET, POST)**
				- **Paramètres à passer (nom et type) (Temps début et fin, mots clés, …)**

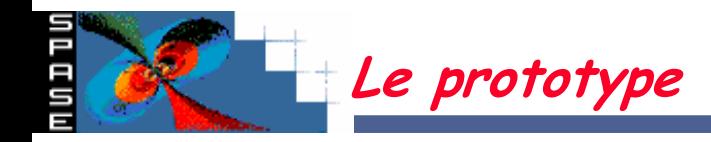

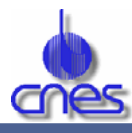

```
…
<dcRessource type="dataSetSearch"> 
    <url
       method='GET'
       dtd_res_file='http://idn.cst.cnes.fr:8140/spase/XML/SpaseResult.d
       td'
      xsl_res_file='http://idn.cst.cnes.fr:8140/spase/XML/SpaseResultPr
       esent.xsl'
       >http://sads.cnes.fr:8010/Pub/SadsSeGAD</url> 
    <parameters> 
         <parameter name="startDate" >
             <urlParameterName>TDeb</urlParameterName> 
             <format>YYYY-MM-DDThh:mm:ss</format> 
             <valueTest>1999-05-10T01:01:01</valueTest> 
             <info>Search on the the real Date and Time of data 
              sets</info> 
         </parameter>
```
…

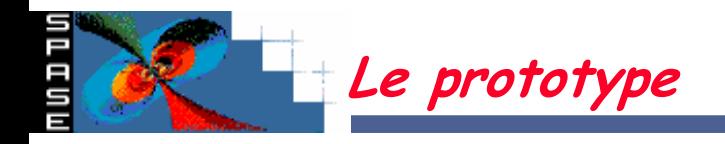

**. . .**

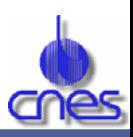

- –**Un format de réponse commun**
- **Exemple pour le « dataSetSearch »**

**<!ELEMENT dataSets (tooManyHits | error | dataSet\*)>**

**<!ELEMENT dataSet (startDateTime, stopDateTime , mission, experiment, dataSetName, description, accessType)>**

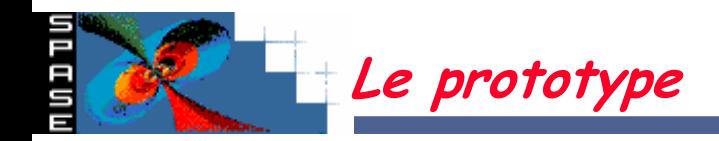

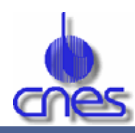

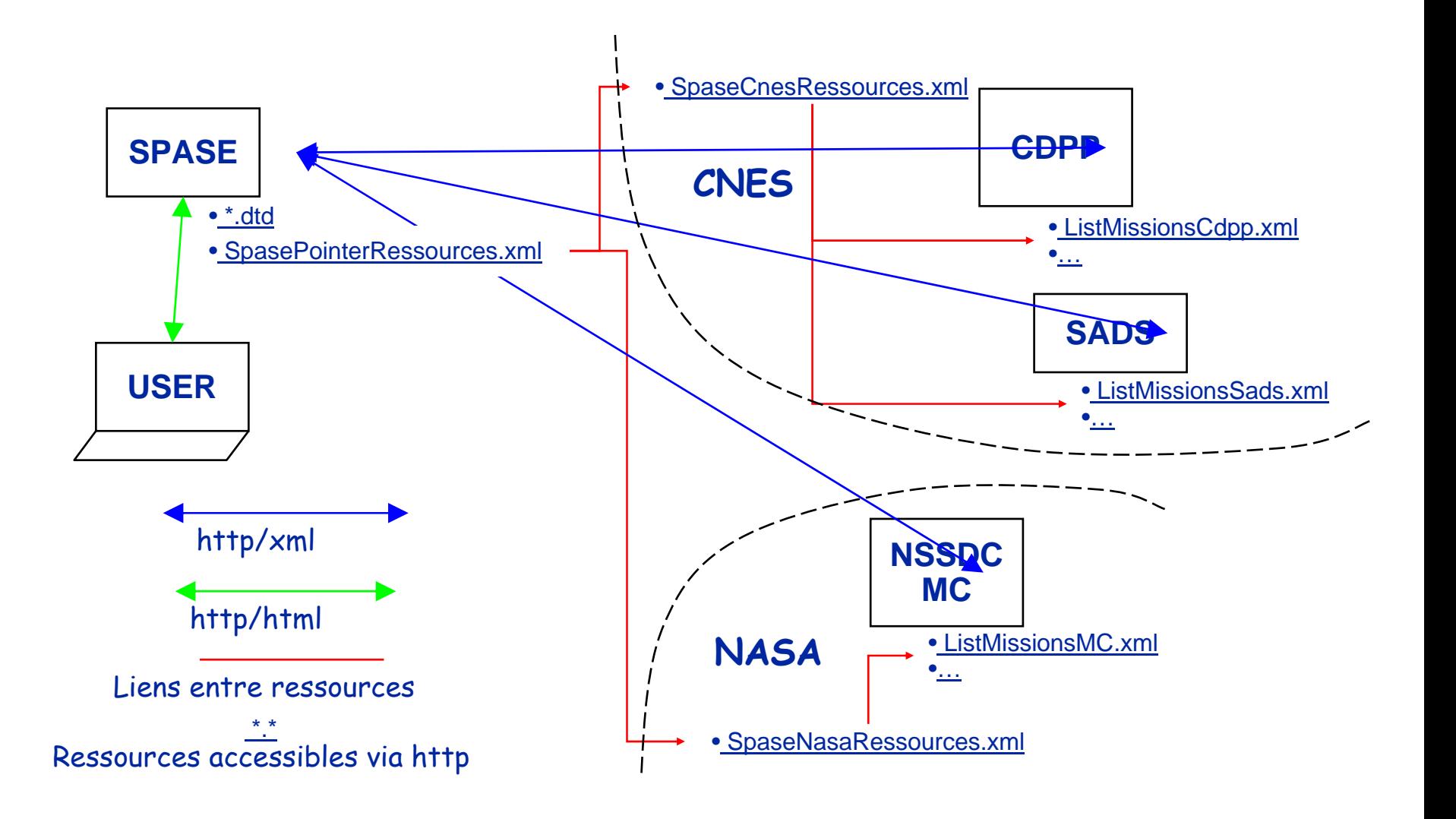

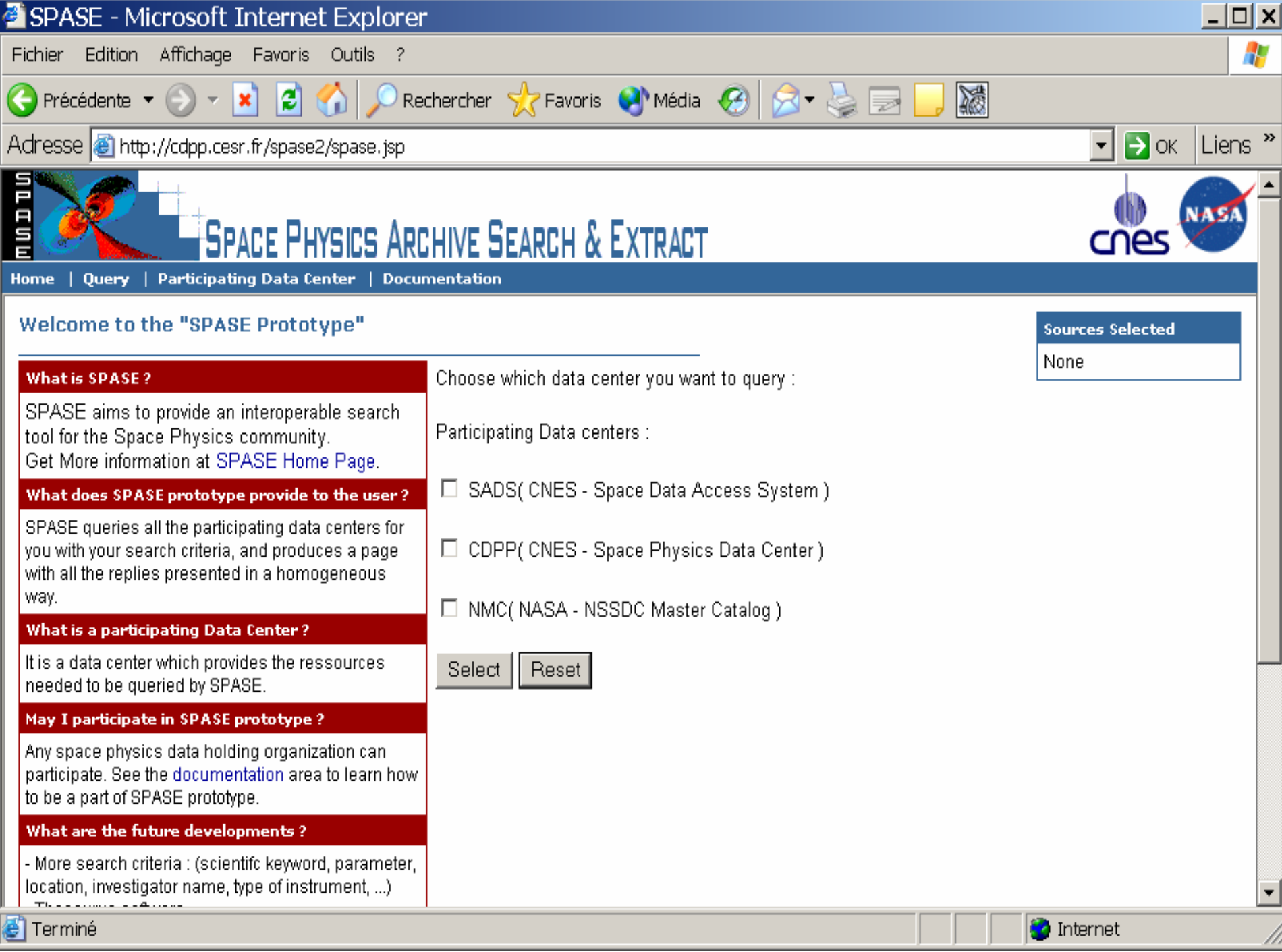

![](_page_12_Figure_0.jpeg)

![](_page_13_Picture_21.jpeg)

![](_page_14_Picture_0.jpeg)

![](_page_14_Picture_1.jpeg)

#### • **Perspectives :**

- – **Description des ressources en XML Schema en lieu et place des DTDs, notamment pour le typage et le contrôle des paramètres.**
- –**Ajout de la fonction DataFileSearch**
- – **Ajout de Web Services (SOAP) pour les 2 méthodes DataSetSearch et DataFileSearch avec publication de la description WSDL**
- – **Modification du serveur CDPP pour prendre en charge les requêtes SOAP**

![](_page_15_Picture_0.jpeg)

•

![](_page_15_Picture_1.jpeg)

## **FIN**

**Thierry Levoir (Thierry.Levoir@cnes.fr) - CNES SPASE**

![](_page_16_Picture_0.jpeg)

![](_page_16_Picture_1.jpeg)

## •**Transparents Complémentaires**

![](_page_17_Picture_0.jpeg)

![](_page_17_Picture_1.jpeg)

#### • **Les concepts importants**

- – **Spase peut être** 
	- » **un système (serveur) indépendant**

**Ou**

- » **Une option de requête sur un serveur existant (plug-in Spase)**
- – **Spase accède aux « Participating Data Center »**
	- » **Sites ayant décrit leurs ressources**

#### • **Le scénario type**

- –**L'utilisateur saisit une requête**
- **Spase**
	- » **Interroge tous les sites enregistrés**
	- » **Récupère les résultats**
	- » **Les présente sous une forme homogène**

![](_page_18_Picture_0.jpeg)

![](_page_18_Picture_1.jpeg)

# •**Tous les sites n'ont pas les mêmes capacités d'interrogation**

- –**Intervalles de temps**
- **Nom de mission**
- **Paramètres**

–**…**

## •**Spase gère cela uniquement en informant l'utilisateur :**

- –**Des paramètres utilisés pour les requêtes sur chaque serveur**
- – **Du périmètre de l'interrogation :**
	- » **Exemple : pour un intervalle de temps demandé, un site peut retourner tous les jeux de données qui sont :**
		- **Complétement inclus dedans**
		- **L'intersection est non nulle**

» **Cette information est fournie par le site dans la définition de ses ressources**

•

![](_page_19_Picture_0.jpeg)

- **Plusieurs niveaux**
	- **Niveau Configuration de SPASE**
		- » **Pointeurs sur toutes les ressources** 
			- **Centralisé pour l'instant, mais peut-être à répartir**
	- **Niveau Domaine**
		- » **Une description de ressources par entité (ex CNES ou MPI/PS)**
	- **Niveau Centre de données**
		- » **Description d'un centre (ex : CDPP)**
	- **Niveau Fonctionnalités**
		- » **Recherche de jeux de données**
			- **URL d'accès**
			- **Méthodes**
			- **Paramètres à passer (nom et type)**
			- **DTD de la réponse (pour l'instant même DTD pour tout le monde)**
		- » **Commande de données**
			- **Idem**
	- – **Niveau « Thesaurus » (plutôt dictionnaire)**
		- » **Nom de missions, expériences, paramètres gérés dans un serveur**

![](_page_20_Picture_0.jpeg)

![](_page_20_Picture_1.jpeg)

- **<?xml version="1.0"?>**
- **<!-- Spase ressources -->**
- **<!-- 17/01/2001 -->**
- **<!-- Thierry.Levoir@cnes.fr -->**

**<!DOCTYPE sourcesDonnee SYSTEM "http://lumiere.cnes.fr:8140/XML/SpaseRessources.dtd">** 

- **<participatingInstitutes>**
	- **<participatingInstitute>** 
		- **<institute>CNES</institute>**
		- **<UrlSpaseDataSources>**
			- **http://sads.cnes.fr:8010/XML/SpaseDataSources\_cnes.xml**
		- **</UrlSpaseDataSources>**
	- **</participatingInstitute>**
	- **<participatingInstitute>** 
		- **<institute>NASA</institute>**
		- **<UrlSpaseDataSources>**
			- **http://nssdc.gsfc.nasa.gov:8080/XML/SpaseDataSources\_nasa.xml**
		- **</UrlSpaseDataSources <sup>&</sup>gt;**
	- **</participatingInstitute>**
- **</participatingInstitutes>**

![](_page_21_Picture_0.jpeg)

![](_page_21_Picture_1.jpeg)

```
<?xml version="1.0"?>
```

```
<!-- Data Center ressources CNES -->
```

```
<!-- 17/01/2001 -->
```
**<!-- Thierry.Levoir@cnes.fr -->**

```
<!DOCTYPE SpaseDataSources SYSTEM "http://idn.cnes.fr:8140/XML/SpaseDataSources.dtd">
```
**<dataCenters>** 

```
<origininstitute="CNES"
         author="Thierry Levoir" authorEMail="Thierry.Levoir@cnes.fr" lastUpdated="2001-01-17"/>
```

```
<dataCenter name="SADS" lastUpdated="2000-08-26">
```
**</dataCenter> <dataCenter name="CDPP" lastUpdated="2000-08-26">** 

**</dataCenter>** 

**</dataCenters>** 

**. . .**

![](_page_22_Picture_0.jpeg)

![](_page_22_Picture_1.jpeg)

```
<dataCenter name="SADS" lastUpdated="2000-08-26"> 
     <dcTitle>CNES - Space Data Access System </dcTitle> 
    <dcLogoURL>http://sads.cnes.fr:8010/icons/sigle_s0.gif</dcLogoURL> 
    <dcURL>http://sads.cnes.fr:8010/</dcURL> 
    <dcDescription>
          The SADS system provides a user-friendly access to many space physics data stored at the CNES space center
            in Toulouse, France. . 
    </dcDescription> 
     <dcRessource type="dataSetSearch"> 
          <url
            method='GET'
            dtd_res_file='http://idn.cst.cnes.fr:8140/spase/XML/SpaseResult.dtd'
            xsl_res_file='http://idn.cst.cnes.fr:8140/spase/XML/SpaseResultPresent.xsl'
            >http://sads.cnes.fr:8010/Pub/SadsSeGAD</url> 
          <parameters> 
               <parameter name="startDate" >
                    <urlParameterName>TDeb</urlParameterName> 
                    <format>YYYY-MM-DDThh:mm:ss</format> 
                    <valueTest>1999-05-10T01:01:01</valueTest> 
                    <info>Search on the the real Date and Time of data sets</info> 
               </parameter> 
               . . .
               <parameter name="mission" >
                    <urlParameterName>mission</urlParameterName> 
                    <valueTest>INTERBALL</valueTest> 
                    <list>http://sads.cnes.fr:8010/Pub/SadsSpaseListMission</list> 
                    <info>Search on mission or spacecraft name as defined in SADS (case sensitive)</info> 
               </parameter> 
    </dcRessource> 
     . . .
```

```
</dataCenter>
```
![](_page_23_Picture_0.jpeg)

![](_page_23_Picture_1.jpeg)

<!ELEMENT dataCenters (origin, dataCenter+)>

. . .

<!ELEMENT origin EMPTY> <!ATTLIST origin institute CDATA #REQUIRED> <!ATTLIST origin author CDATA #REQUIRED> <!ATTLIST origin authorEMail CDATA #REQUIRED> <!ATTLIST origin lastUpdated CDATA #REQUIRED>

<!ELEMENT dataCenter (dcTitle, dcLogoURL, dcURL, dcDescription, dcRessource\*)> <!ATTLIST dataCenter name CDATA #REQUIRED> <!-- short name of the data center --> <!ATTLIST dataCenter lastUpdated CDATA #REQUIRED> <!-- date of the las modification of the data center record -->

<!ELEMENT dcTitle (#PCDATA)> <!-- long Name of the data center --> <!ELEMENT dcLogoURL (#PCDATA)> <!-- logo (gif or jpg) URL of teh data Center --> <!ELEMENT dcURL (#PCDATA)> <!-- data center URL --> <!ELEMENT dcDescription (#PCDATA)> <!-- data center quick description (max 6 lines) -->

![](_page_24_Picture_0.jpeg)

![](_page_24_Picture_1.jpeg)

<!ELEMENT dcRessource (url, parameters, infoRes? )>

<!-- one of the data center ressource -->

<!ATTLIST dcRessource type (dataSetSearch | dataGranuleSearch) #REQUIRED >

<!-- type of the ressource (at the moment only dataSetSearch is implemeted) -->

<!ELEMENT url (#PCDATA)>

<!-- url of the ressource -->

<!ATTLIST url method (GET | POST) #REQUIRED >

<!-- http method to use (at the moment only GET is implemeted) -->

<!ATTLIST url dtd\_res\_file CDATA #FIXED 'http://idn.cst.cnes.fr:8140/spase/XML/SpaseResult.dtd' >

<!-- dtd of of the result : FIXED -->

<!ATTLIST url xsl\_res\_file CDATA #FIXED 'http://idn.cst.cnes.fr:8140/spase/XML/SpaseResultPresent.xsl' > <!-- xsl to present the result : FIXED -->

<!ELEMENT parameters (paramater\* )>

<!-- parameter to be passed to the URL i.e. : http://.../cgi-bin/dataSetQuery?par1=....&par2=... -->

<!ELEMENT parameter (urlParamaterName, format?, valueTest, list?, info)> <!ATTLIST parameter name (startDate | stopDate | mission | experiment | freeTextSearch ) #REQUIRED >

<!ELEMENT urlParamaterName (#PCDATA)>

![](_page_25_Picture_0.jpeg)

![](_page_25_Picture_1.jpeg)

#### • **Pour une même information les serveurs utilisent des noms différents**

- – **Exemple pour les parameters:** 
	- » **Pour une propriété « vitesse »**

![](_page_25_Picture_170.jpeg)

- **Exemple pour les missions**
	- » **Interball Auroral Probe (NSSDC)**
	- » **Interball-Auroral (CDPP)**

• **Utilisation d'un Identifier unique pour chaque info**

- **Les centres fournissent une liste de** 
	- » **ID**
	- » **Common name (nom utilisé par le serveur)**
	- » **Synonymes (s'il y en a)**

![](_page_26_Picture_0.jpeg)

#### •**Spase**

- – **Permet à l'utilisateur de choisir parmi Les « common name » ou synonymes**
- –**Fait le lien entre les infos des différents centres grâce à l'ID.**
- –**Interroge les sites avec leurs « common name »**
- **Avantage de ce mécanisme**
	- – **Pas de modification pour les centres de données, SPASE utilise leurs « common name » pour les interroger.**

### • **Contrainte**

- **Les centres de données doivent fournir les « listes de conversions » (Peut être statique)**
- – **Pour les paramètres scientifiques, cela nécessite un travail de la part des chercheurs, pour éviter des interprétations erronées (travail en cours)**

![](_page_27_Picture_0.jpeg)

![](_page_27_Picture_1.jpeg)

```
<?xml version="1.0"?> 
<!-- Mission Value List for SADS -->
<!-- 18/12/2000 -->
<!-- Thierry.Levoir@cnes.fr -->
<!DOCTYPE sourcesDonnee SYSTEM 
 "http://128.183.190.63:8080/XML/ListParameter.dtd"> 
<list> 
   <parameter> 
       <ID>1986-019B</ID> 
       <commonName>VIKING</commonName> 
       <synonyme>V4</synonyme> 
   </parameter> 
   <parameter> 
       <ID>1996-050C</ID> 
       <commonName>AURORAL</commonName> 
       <synonyme>INTERBALL</synonyme> 
       <synonyme>Auroral Probe</synonyme> 
       <synonyme>Prognoz 2M</synonyme> 
       <synonyme>Interball 2</synonyme> 
       <synonyme>Prognoz 12</synonyme> 
       <synonyme>24293</synonyme> 
   </parameter> 
</list>
```
![](_page_28_Picture_0.jpeg)

![](_page_28_Figure_1.jpeg)

![](_page_28_Figure_2.jpeg)

![](_page_29_Picture_0.jpeg)

![](_page_29_Picture_1.jpeg)

#### • **Utilisation de l'API DOM et SAX Xerces d'Apache**

- –**DOM pour Document Object Model**
- –**SAX pour Simple API for XML**
- **Fournit des méthodes d'accès à l'arbre XML**

```
DOMParser parser = new DOMParser();
try {
     parser.parse(uri);
     // Récupération de la racine
     Document document = parser.getDocument();
     Element root = document.getDocumentElement();
```
**// Récupération de la liste des élément fils NodeList l = root.getElementsByTagName("dataCenter");**

![](_page_30_Picture_0.jpeg)

**. . .**

**. . .**

![](_page_30_Picture_1.jpeg)

# • **Les centres de données respectent une DTD pour fournir leur réponse au requête.**

#### – **Pour le « dataSetSearch »**

**<!ELEMENT dataSets (tooManyHits | error | dataSet\*)>**

**<!ELEMENT dataSet (startDateTime, stopDateTime , mission, experiment, dataSetName, description, accessType)>**

#### •**Spase récupère toutes les réponses et les affiche en HTML en utilisant une transformation XSLT**

#### – **Intérêt :**

- » À l'insertion d'une nouvelle ressource on peut gérer la modification de la DTD (ajout d'un élément dans la réponse) sans changement de<br>code : seul le XSL est à mettre à jour.
- » **Cela permet aux utilisateurs du code SPASE (dans le cas de l'utilisation de SPASE comme un plug-in) de présenter les réponses comme ils ont l'habitude de le faire.**

![](_page_31_Picture_0.jpeg)

![](_page_31_Picture_1.jpeg)

```
<?xml version="1.0"?> 
<xsl:stylesheet xmlns:xsl="http://www.w3.org/1999/XSL/Transform"
version="1.0"> <xsl:output method="html"/> 
<td class="normal"> 
             <xsl:attribute name="nowrap"/> 
             <xsl:apply-templates select="startDateTime"/> 
</td> 
. . . 
<xsl:template match="startDateTime"> 
              <xsl:value-of select="."/> 
</xsl:template>
. . . 
<xsl:template match="mission"> 
      <xsl:choose><xsl:when test="./@url!=''"> 
                     <A style="text-decoration: underline" HREF="{@url}">
                     <xsl:value-of select="."/></A> 
             </xsl:when> 
             <xsl:otherwise> 
                     <xsl:value-of select="."/> 
             </xsl:otherwise> 
      </xsl:choose> 
</xsl:template>
```
![](_page_32_Picture_0.jpeg)

• **Utilisation du processeur Xalan du projet Apache**

```
public static void init() {
   try {
      _processor = XSLTProcessorFactory.getProcessor();
    . . . 
 /** Convert XML String to HTML String */
 public static String convert(String chaineXML, String fichierStyle) {
. . . 
  XSLTInputSource xmldoc = new XSLTInputSource(new StringReader(chaineXML));
   ByteArrayOutputStream baos = new ByteArrayOutputStream();
   XSLTResultTarget outBuffer = new XSLTResultTarget(baos);
```
**try {**

**. . .** 

**\_processor.process(xmldoc, new XSLTInputSource(fichierStyle), outBuffer);**

```
return(baos.toString());
```